## KIIT POLYTECHNIC, BHUBANESWAR

## **LESSON PLAN**

## **Session (2022 -2023)**

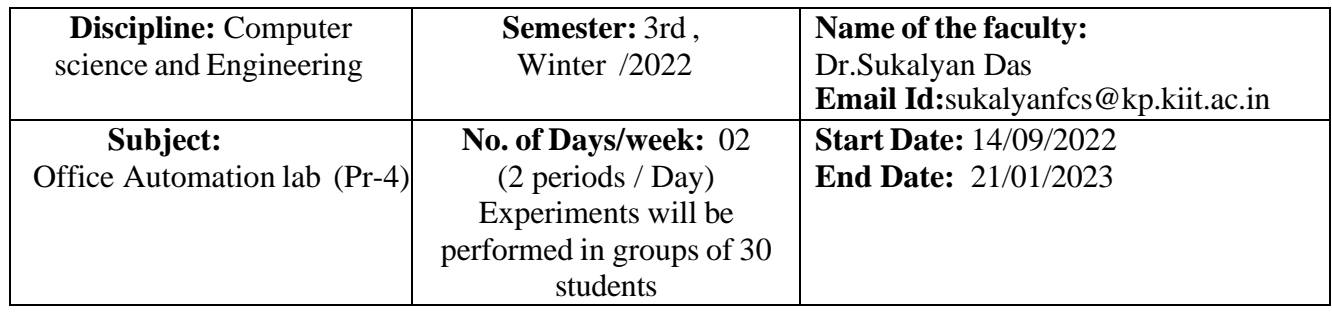

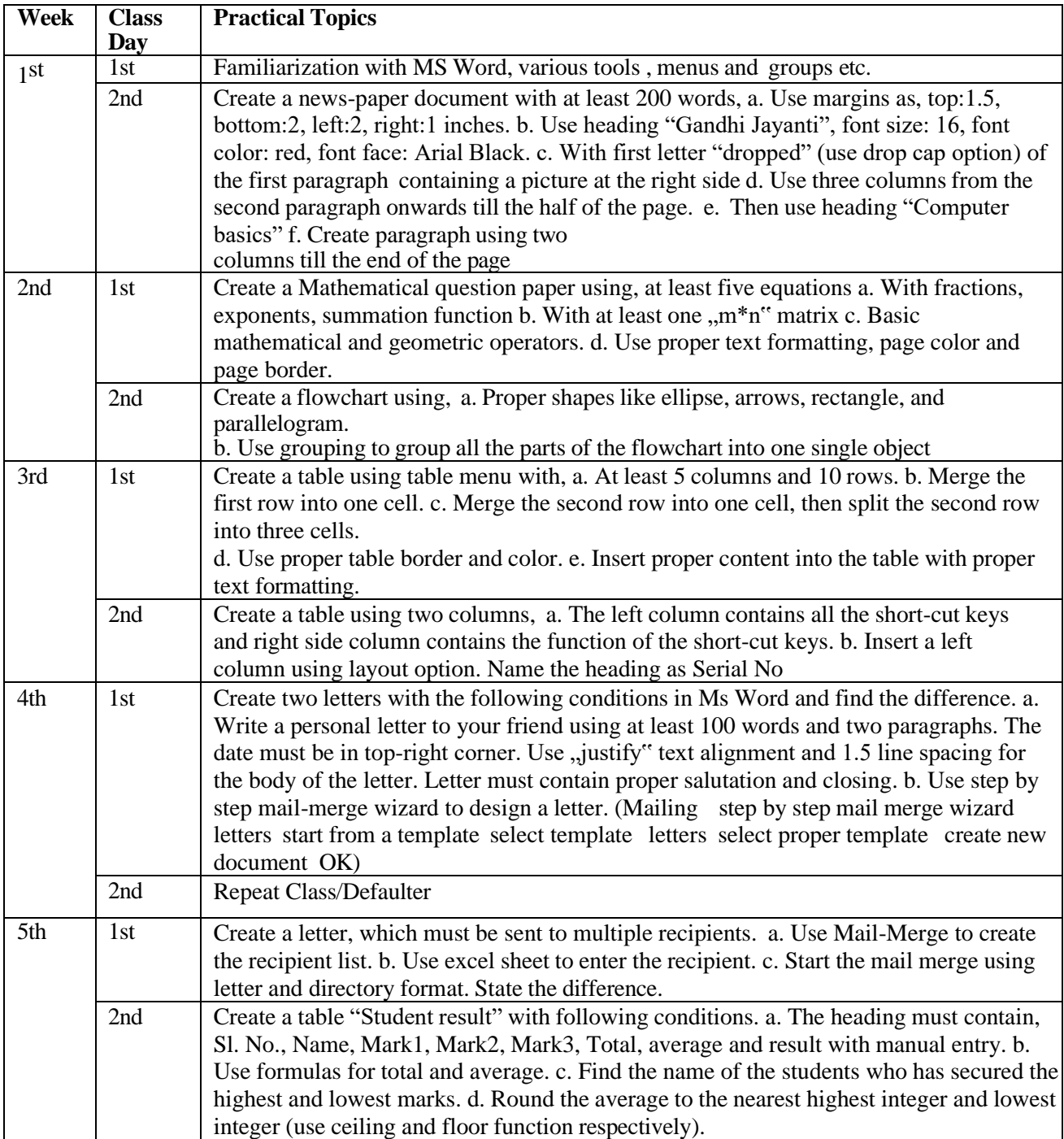

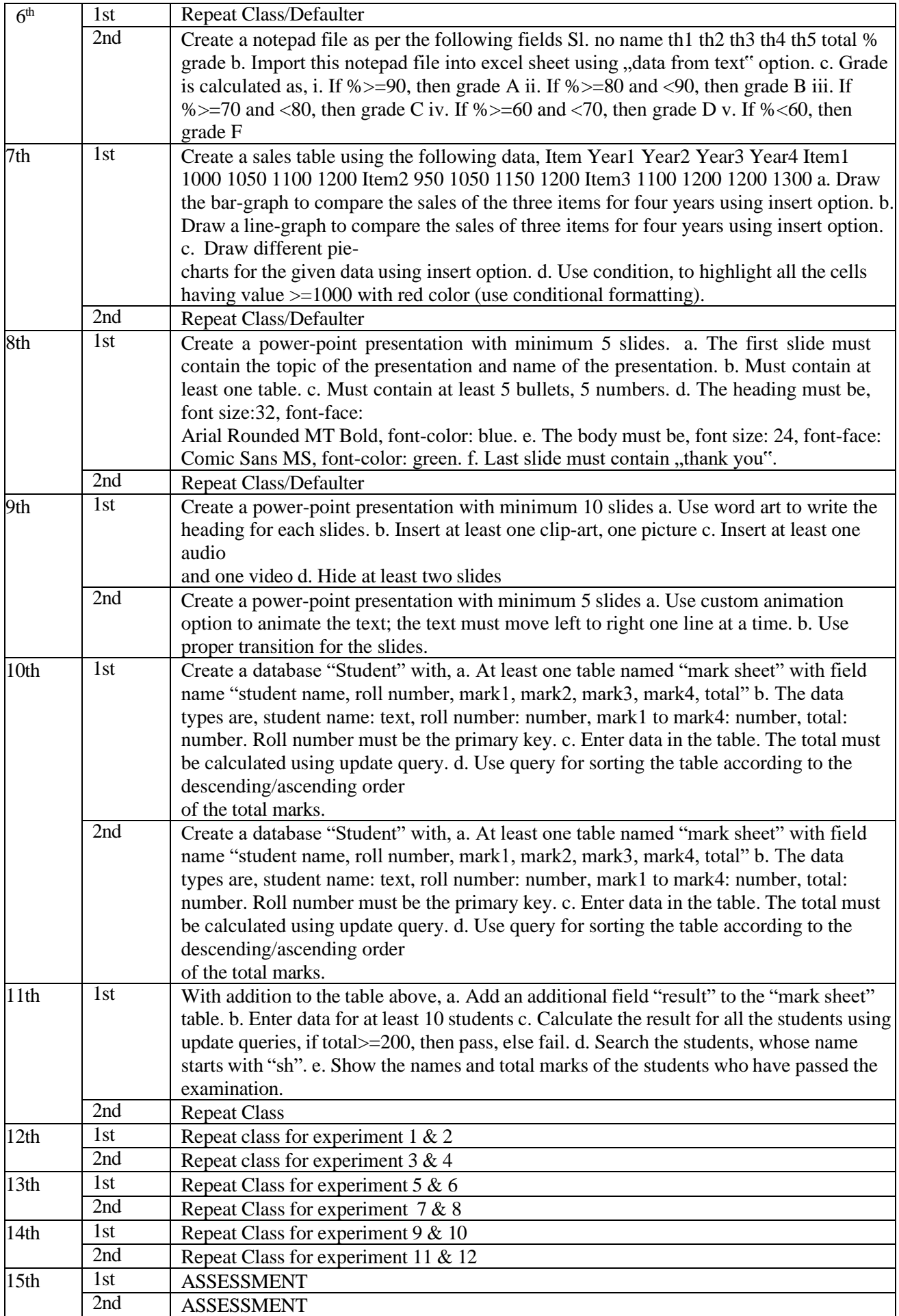